## **Changes Between CO and LT (Applies only to Dept. of Correction)** Last Updated: March 2019

Core-

*Use this job aid as a checklist to guide you through the process of switching employees between the CO and LT job titles.*

NOTE: Special care should be taken when changing an employee to and from a CO and LT job title due to the difference in standard hours used for the rotating averaging schedules.

IMPORTANT: Changing an employee's standard hours on Job Data in the middle of a week will cause a failure in Time Administration for the entire batch.

#### **Promotion/Demotion**

Part A – Place Employee in new title

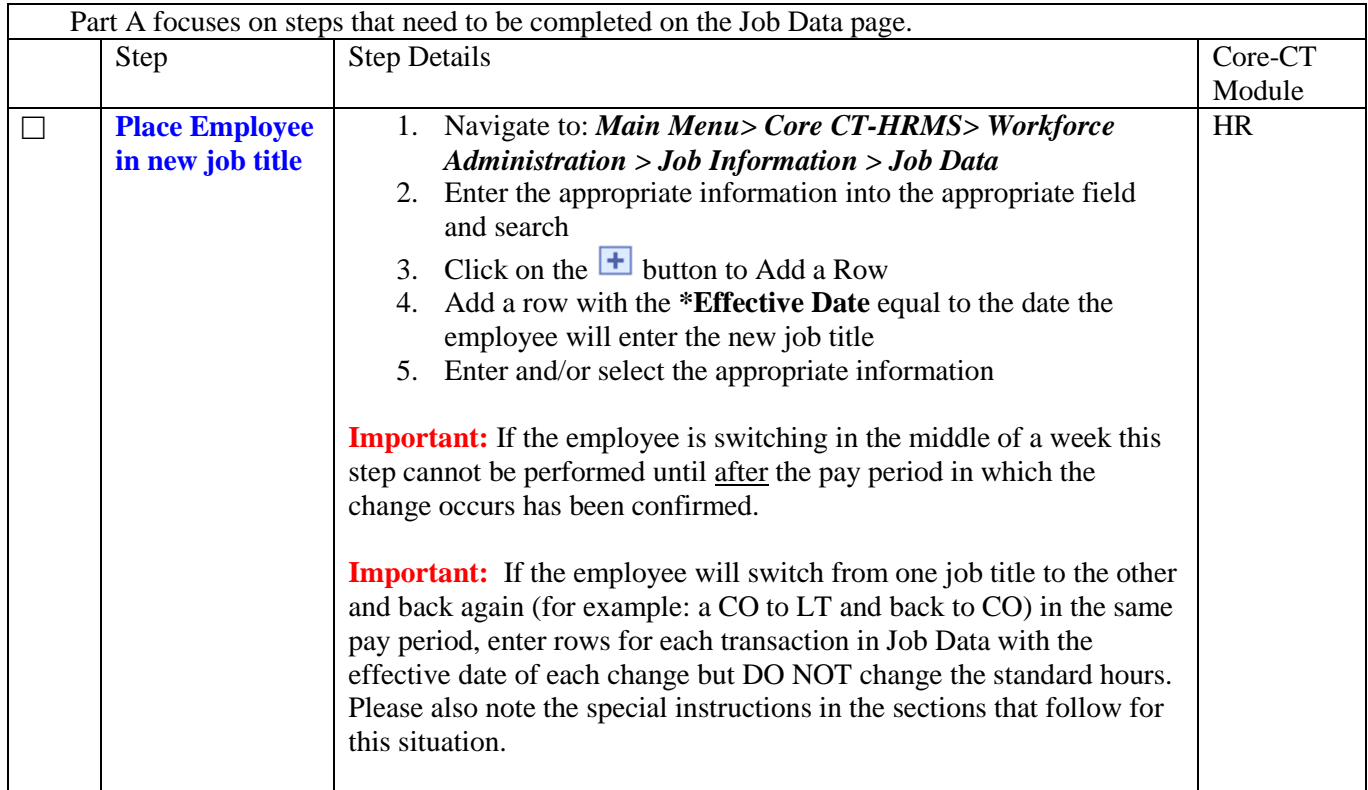

#### Part B – Assign New Schedule

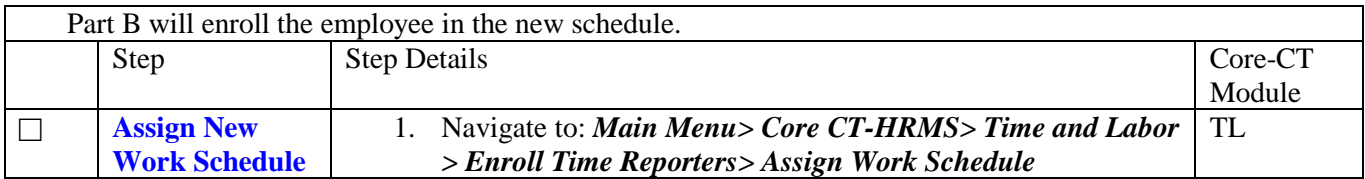

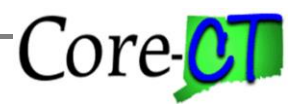

Last Updated: March 2019

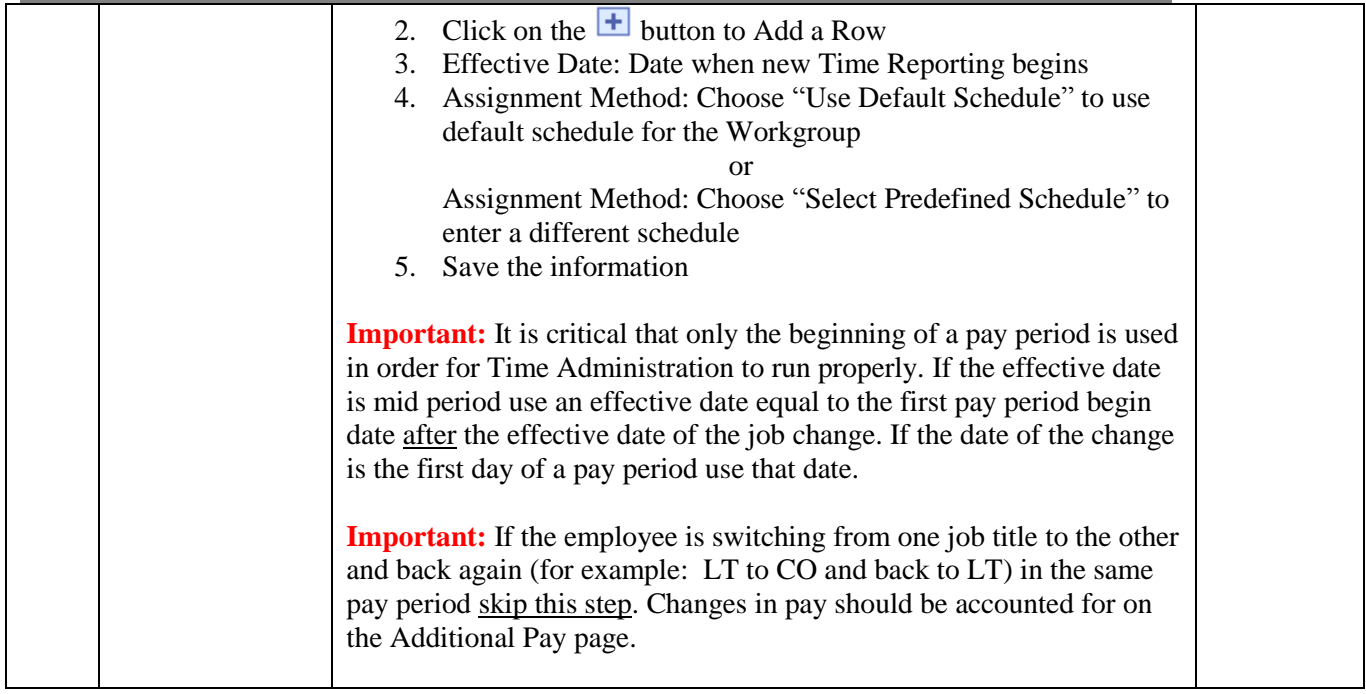

### Part C – Update Maintain Time Reporter Data

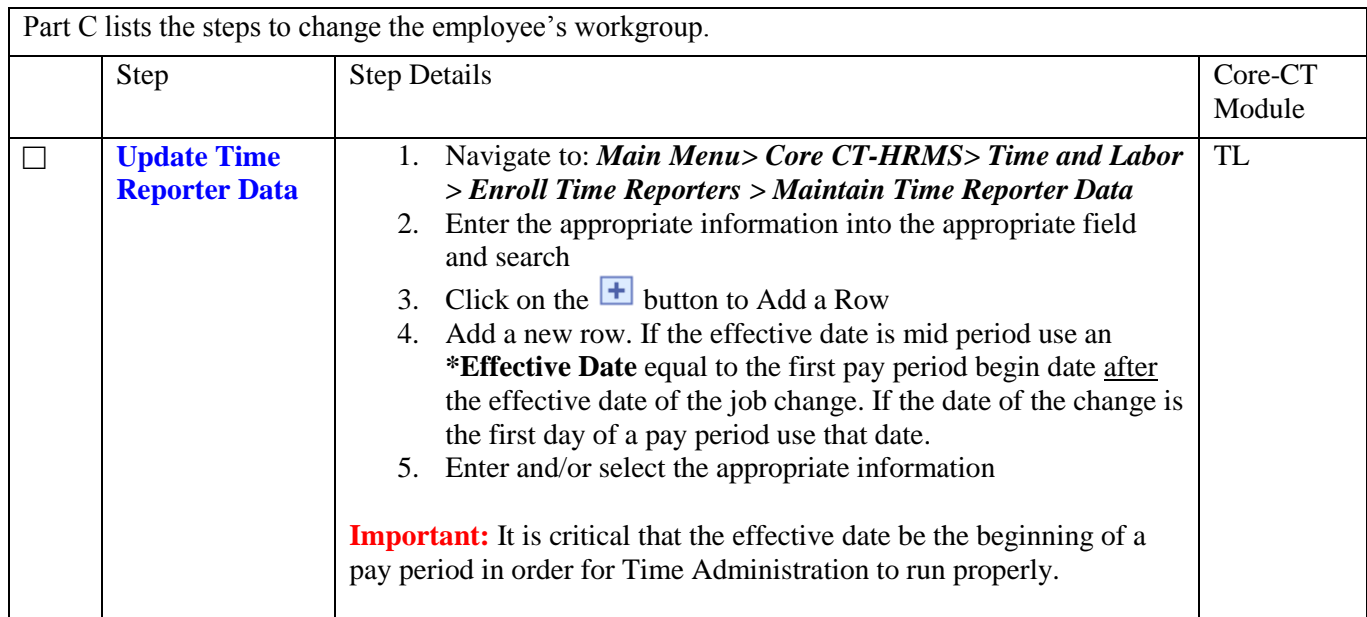

## **Changes Between CO and LT (Applies only to Dept. of Correction)** Last Updated: March 2019

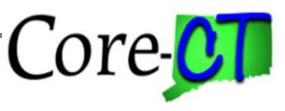

Part D – Adjust Pay

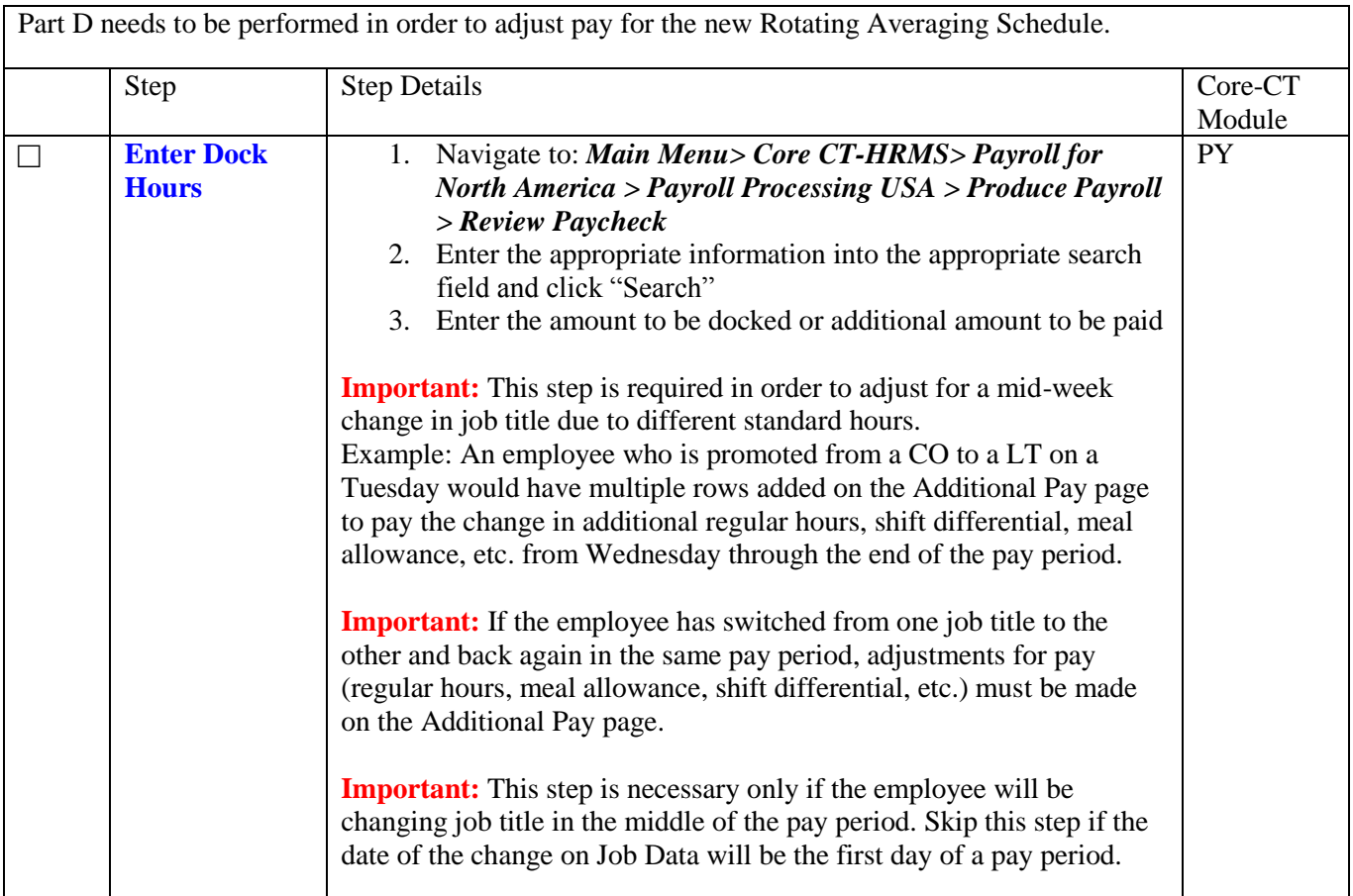

### Part E – Change Leave Plans

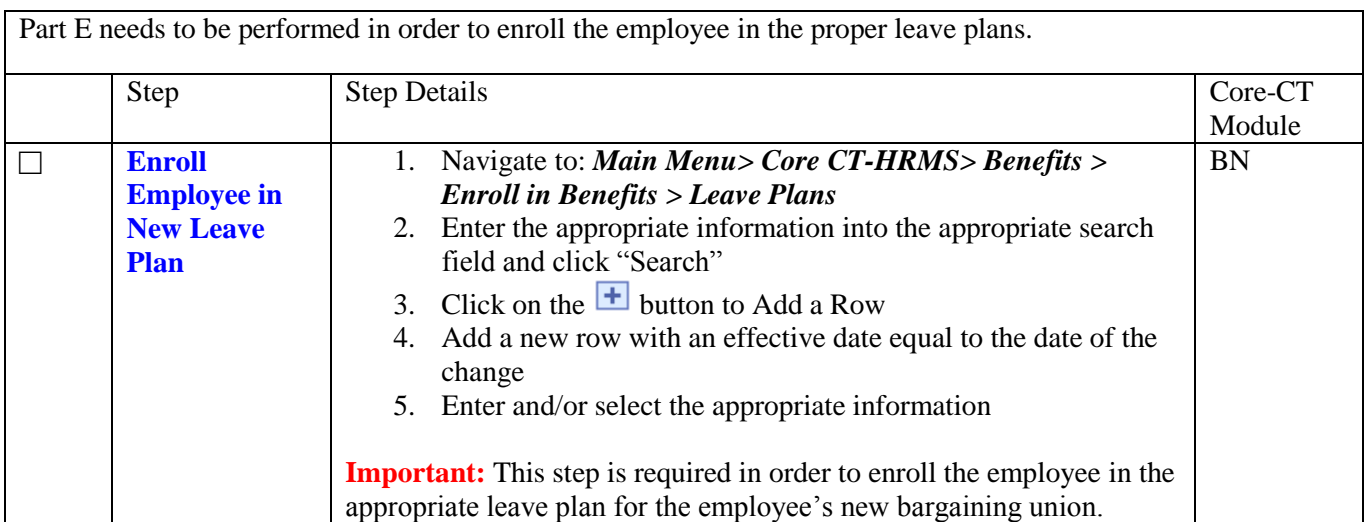

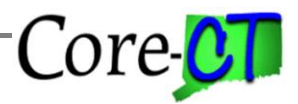

Last Updated: March 2019

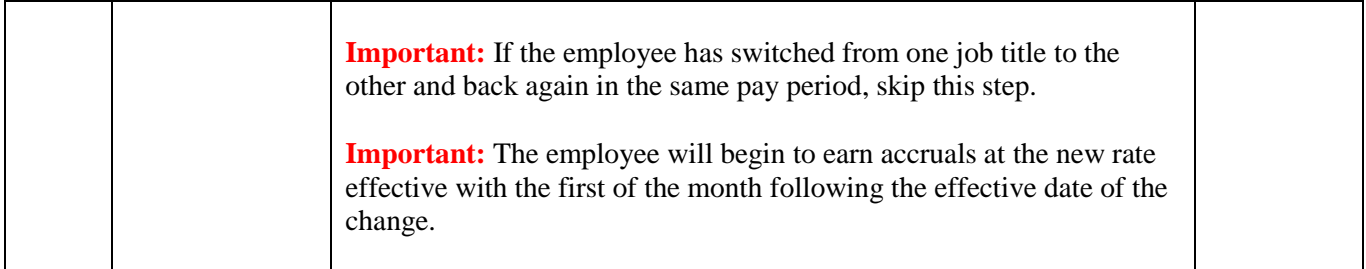

Part F – Change Compensatory Time Plans

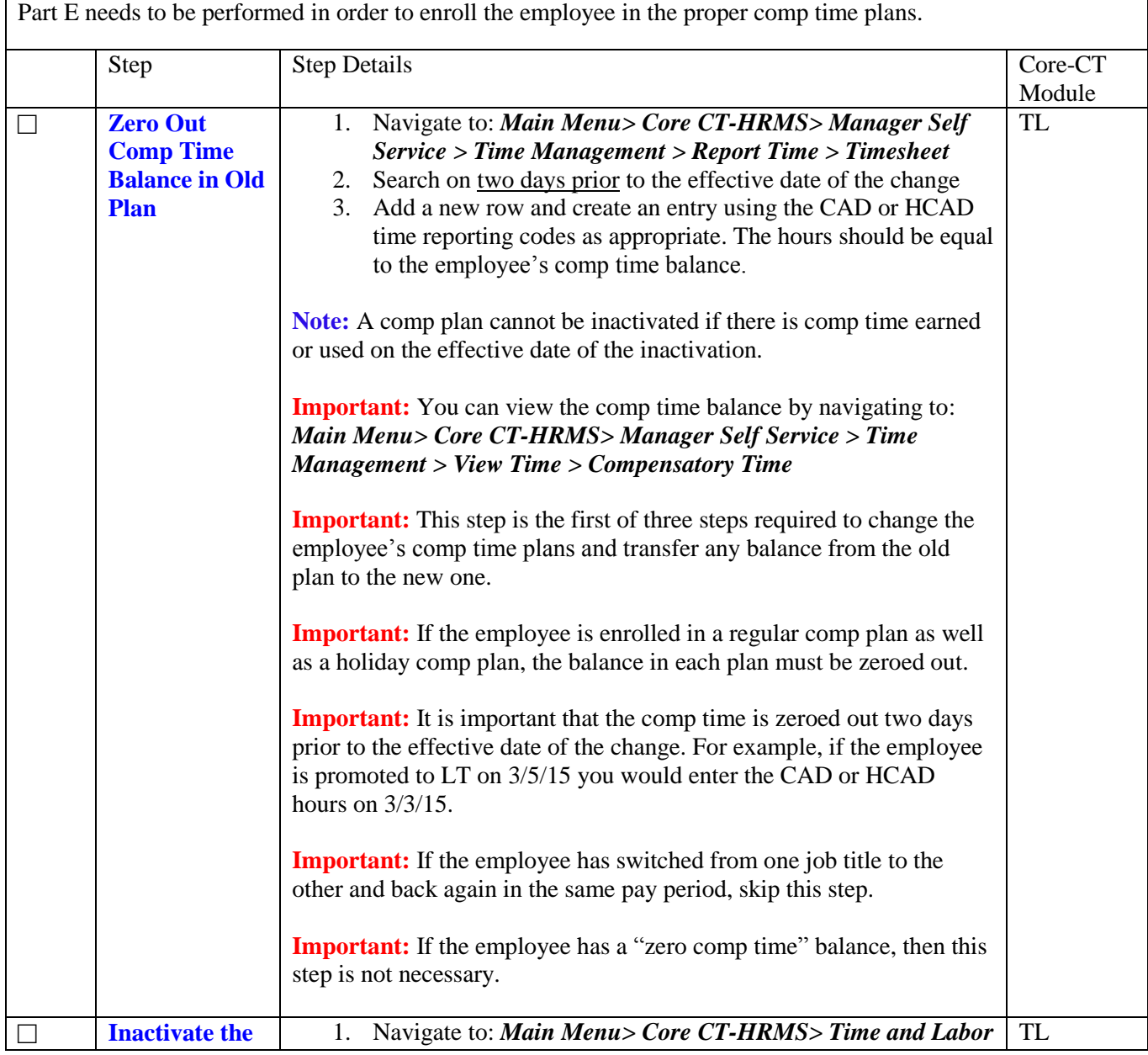

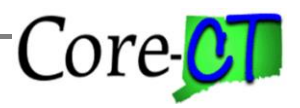

Last Updated: March 2019

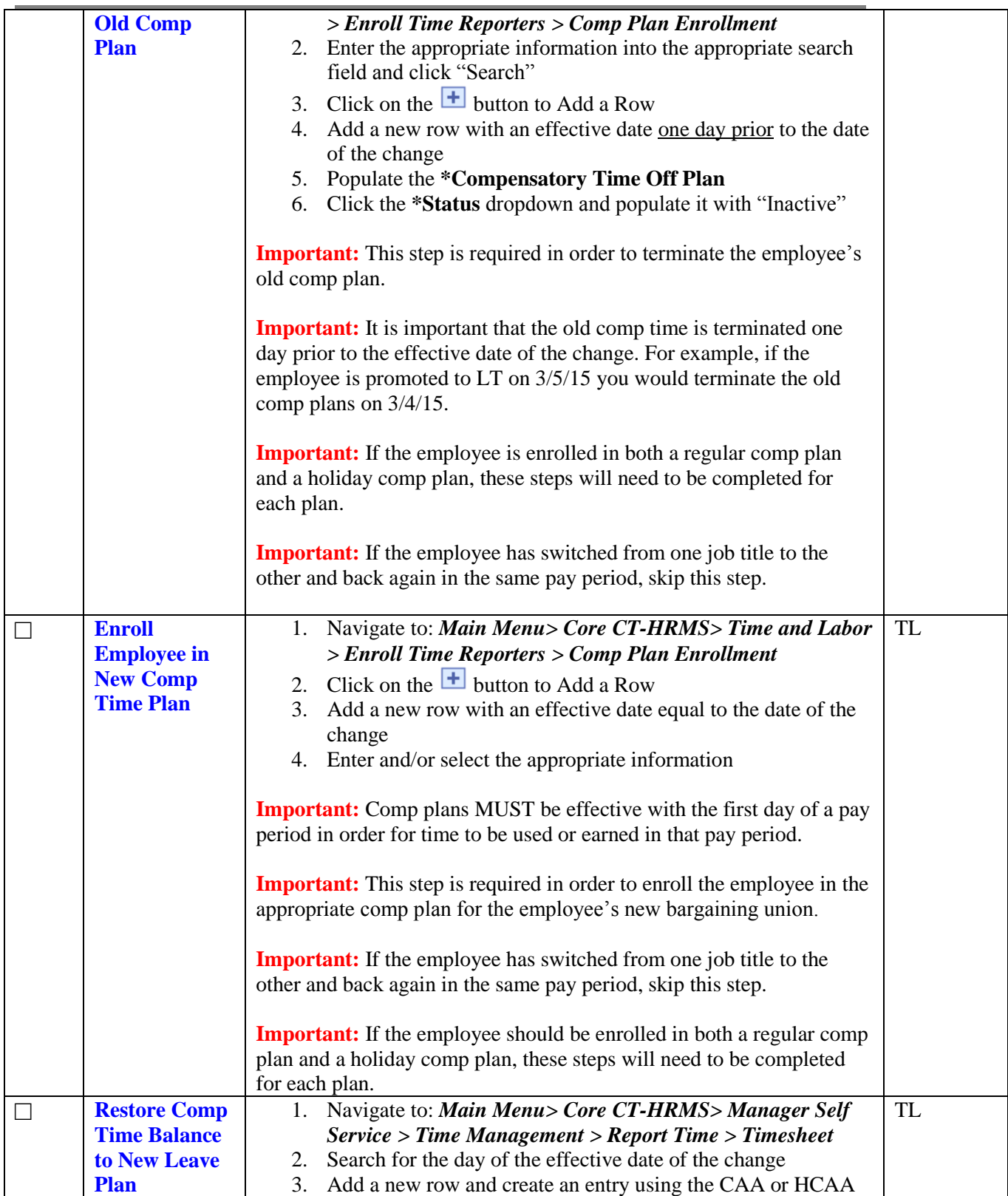

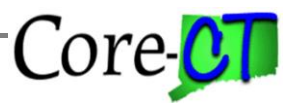

Last Updated: March 2019

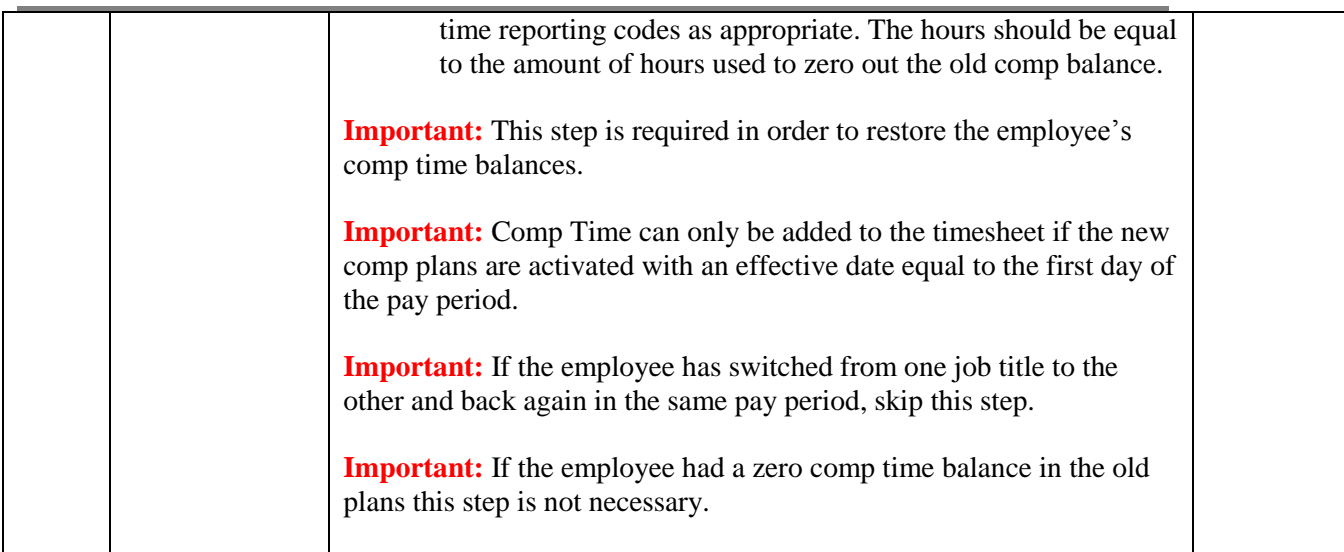